#### **AutoCAD Crack Activation Code Free Download PC/Windows**

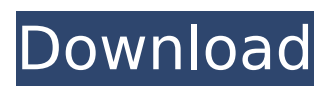

#### **AutoCAD Crack Free**

Versions AutoCAD Torrent Download is currently available for Windows, macOS, and Linux. It is part of the Autodesk Design Suite. The current version of AutoCAD 2022 Crack is 2017, with AutoCAD LT 2017 and AutoCAD LT 2017 R2. Features AutoCAD is aimed at construction industry professionals. It can be used as a software drafting and design application to produce and modify architectural and engineering drawings, architectural and engineering design, construction documents, and technical drawings and to perform surface modeling, scanning, and rasterization. It is also used for architectural and engineering design and drafting by other designers for use in other design processes. AutoCAD has a number of preset plotter options for different media types. It also can import and export dxf, pdf, dwg, 3dsm, vectorgraphics, jpg, tif, fb2, svg and png files. Design tools There are many tools which make AutoCAD a work-efficient software application. The main tools of a drawing environment are: Plots: AutoCAD provides several types of plots including line, polyline, polygon, spline, multiline, curved polyline, 3D line, polyhedron, and spline. The application has a unique user interface which makes it easy for the user to graphically modify plotted points. Shapes: AutoCAD's shapes consist of arcs, ellipses, 3D polylines, spline polygons, spline arcs, 2D polylines, and spline. They can be designed by drawing, and can be modified and redrawn by the user. They are fully

# scalable and printable. Text: AutoCAD offers a range of text tools which include text block, text boxes, text along vectors, text boxes (with variable-size text). The text fonts can be changed by the user and can be accessed by typing. Dimensioning: AutoCAD provides a number of dimensions that can be set to the element. They include alignment, dimension

direction, percentage, and millimeter. The dimension text can be rotated 90 degrees to form an angle with the baseline. The user can also change the dimension text by typing. Features One of the notable features of AutoCAD is its ability to work on multiple sheets in a drawing. In a large drawing, sheets can be divided into sections using Section

### **AutoCAD Crack + With Registration Code (April-2022)**

Postscript (.ps) and PDF files can also be opened directly in AutoCAD. AutoCAD even has a plugin that reads the information in PDF files and translates it into AutoCAD drawings. Modeling AutoCAD is used for 2D and 3D modeling. CAD and CAE The CAD applications share the same files and structures for all aspects of the 2D and 3D geometry in order to achieve unified modeling, cutting, and assembly processes. There are three main types of models in AutoCAD: Paper space, Object space and BRep space. In Paper space the model is drawn on a piece of paper and then converted into a drawing file. The paper space representation is not necessarily intended to match the appearance of a real-world object. It is a purely geometric

### description, where all the dimensions, shapes and colors are kept in their true forms regardless of the real-world appearance of an object. It is often used to make a mockup or study model. In Object space the model is represented by threedimensional objects. The model can be scaled, rotated, viewed from any angle, and moved from one location to another. It has the ability to track and animate lines, arcs, faces, 3D curves and surfaces. To project the model into Paper space, the user is required to know the exact dimensions of the model, so that a real-worldsized drawing can be projected. The project function allows the user to apply visual transformations to the original model and accurately view the changes in the Paper space model. In BRep space (also known as boundary representation space), the model is represented by a boundary, like a manifold surface. The boundary of a model is often referred to as BRep because it is used to describe the model in a BRep-style representation. A BRep is not necessarily a perfect surface, nor does it necessarily represent a real-world object. The "soft edges" of a BRep may create visual artifacts such as gaps, partial intersection, or partial overlap of geometry. Data manipulation While many 2D and 3D drawings are used for engineering and design, AutoCAD is also useful for data manipulation, such as data entry, retrieval, printing, and the import of external data. This includes: The importing of multiple 2D and 3D vector, raster, and point data sets, such as an entire AIG, STEP, or af5dca3d97

#### **AutoCAD Crack**

Step 1. - In the application menu, select File -> Utilities -> Product Key. - In the Product Key Window, insert the key into the text field. Step 2. Open the Autocad File (\*.ac3). Step 3. - Select menu File -> Open and browse to the location of the AC3 file. Step 4. Select the File(s) and select Open. Step 5. The File(s) are loaded. Note: The first file is for autoCAD and the second file is for the Design Database. Step 6. - To load the Design Database, select File -> Load Database. -Load the Design Database, and click Open. Step 7. - Click Open to close the Design Database. Note: The Design Database is now loaded in the Design Window. Step 8. - To activate the design database (if activated), select Load -> Autocad-Design Database. - If the design database is not activated, select Load -> Autocad-Design Database and then click Open. - Click Open to close the Design Database. Note: The Design Database is now loaded in the Design Window. Step 9. - To activate the design database (if activated), click Load -> Autocad-Design Database. Step 10. - To open the file, click Open. Note: The file opens in the Design Window. - If the file opens without any problems, the Design Database is not activated. Step 11. - If the design database is not activated, click Load -> Autocad-Design Database and then click Open. Step 12. - To open the file, click Open. Note: The file opens in the Design Window. Step 13. - If the file opens without any problems, the Design Database is not activated. Step 14. - Click Load -> Autocad-

Design Database. - Click Open. Step 15. - The file is loaded and the Design Database is activated. - Click Open to close the Design Database. Note: The Design Database is now loaded in the Design Window. - If the design database is not activated, click Load -> Autocad-Design Database and then click Open. Step 16. - To open the file, click Open.

#### **What's New In?**

Using Markup Assist, quickly and easily insert dimensions, text, arrows, and circles to your drawings. (video: 9:28 min.) With Markup Import, import feedback from paper or PDFs and incorporate into your drawings without additional drawing steps. (video: 1:15 min.) VCP: Turn your drawings into workspaces. Workspaces in AutoCAD can be customized to suit your needs, such as creating and managing your own template library, setting shortcuts and macros, and creating many of your own annotation types. (video: 1:36 min.) Add links to web pages, PDFs, and Excel files. Link to web pages, Excel files, and other linked files directly in your drawing. Use Link Address to select the destination, which lets you drag and drop files to and from the drawing. (video: 1:37 min.) With the Dynamic Link Extension, choose the type of link you want to create, select the location of the link, and then attach it to a layer. (video: 1:16 min.) Integrated design environment: Create projects in Windowsbased projects. This new project type lets you collaborate on projects with colleagues using Windows-based file managers and software.

### (video: 1:33 min.) Get started on the web: Add websites, print, email, and more directly to AutoCAD drawings, using the Dynamic Link Extension. With just a few clicks, you can get the online experience right from your drawing. (video: 1:28 min.) Manage and manage components: Build your own components. Add components to your drawing from the Component Manager. (video: 1:12 min.) Search for and edit elements quickly. Find and edit components in your drawing in seconds using the Search and Edit tool. (video: 1:18 min.) Easily add toolbars to the drawing window. Add toolbars to the drawing window in one step. (video: 1:04 min.) Manage toolbars with an easyto-use toolbar manager. Automatically organize the tools and view options that you use the most. (video: 1:36 min.) Manage symbols in the drawing window. Quickly add, edit, and manage

symbols, and draw symbols from within the drawing window. (video: 1:05 min.)

#### **System Requirements For AutoCAD:**

Reviews: "I'm a pretty big Star Wars fan, especially given that I was into my pre-teen years. From The Black Series to Rebels and now Rogue One, I can't think of a more enjoyable time in Star Wars history. When I heard that a new novel set in that period was coming out, I was more than a little excited. I'm glad to say that I was not disappointed.This book definitely works on its own, but it also does a great job setting up and expanding on previous stories. It tells its own tale, but still

## Related links:

<http://pepsistars.com/autocad-crack-x64-14/> <http://www.hva-concept.com/autocad-crack-download-2022-latest-4/> [https://myequipmentfunder.com/wp](https://myequipmentfunder.com/wp-content/uploads/2022/08/AutoCAD__Crack_Download_April2022.pdf)[content/uploads/2022/08/AutoCAD\\_\\_Crack\\_Download\\_April2022.pdf](https://myequipmentfunder.com/wp-content/uploads/2022/08/AutoCAD__Crack_Download_April2022.pdf) [https://www.condommessage.com/wp](https://www.condommessage.com/wp-content/uploads/2022/08/AutoCAD_Crack__For_PC.pdf)[content/uploads/2022/08/AutoCAD\\_Crack\\_\\_For\\_PC.pdf](https://www.condommessage.com/wp-content/uploads/2022/08/AutoCAD_Crack__For_PC.pdf) <https://dealstoheal.com/?p=30366> <https://sushira.by/autocad-crack-with-license-code-free-download-updated-2022/> [https://www.consultingproteam.com/2022/08/10/autocad-crack-activation-code-with](https://www.consultingproteam.com/2022/08/10/autocad-crack-activation-code-with-keygen-free/)[keygen-free/](https://www.consultingproteam.com/2022/08/10/autocad-crack-activation-code-with-keygen-free/) <https://ebbsarrivals.com/2022/08/10/autocad-22-0-crack-download-2022/> <http://ifurnit.ir/2022/08/10/autocad-full-product-key/> <http://berlin-property-partner.com/?p=47416> <https://awinkiweb.com/autocad-crack-with-license-key-download-win-mac/> [https://guiacertousa.com/wp](https://guiacertousa.com/wp-content/uploads/2022/08/AutoCAD__Crack__PCWindows_2022_New.pdf)[content/uploads/2022/08/AutoCAD\\_\\_Crack\\_\\_PCWindows\\_2022\\_New.pdf](https://guiacertousa.com/wp-content/uploads/2022/08/AutoCAD__Crack__PCWindows_2022_New.pdf) [https://acheinoaraguaia.com/wp](https://acheinoaraguaia.com/wp-content/uploads/2022/08/AutoCAD_Crack_Download.pdf)[content/uploads/2022/08/AutoCAD\\_Crack\\_Download.pdf](https://acheinoaraguaia.com/wp-content/uploads/2022/08/AutoCAD_Crack_Download.pdf) [https://artbyancient.co/wp-content/uploads/2022/08/AutoCAD\\_Crack\\_.pdf](https://artbyancient.co/wp-content/uploads/2022/08/AutoCAD_Crack_.pdf) <https://esport-ready.com/wp-content/uploads/2022/08/marlout.pdf>